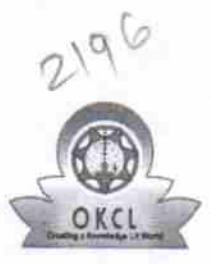

## eVidyalaya Half Yearly Report

Department of School & Mass Education, Govt.<br>of Odisha

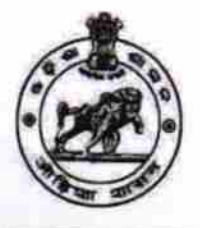

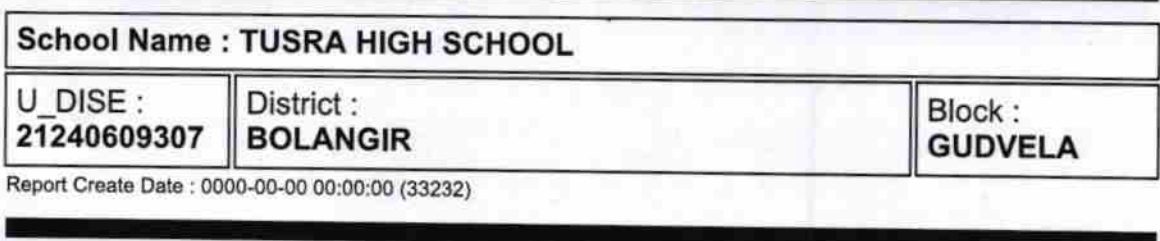

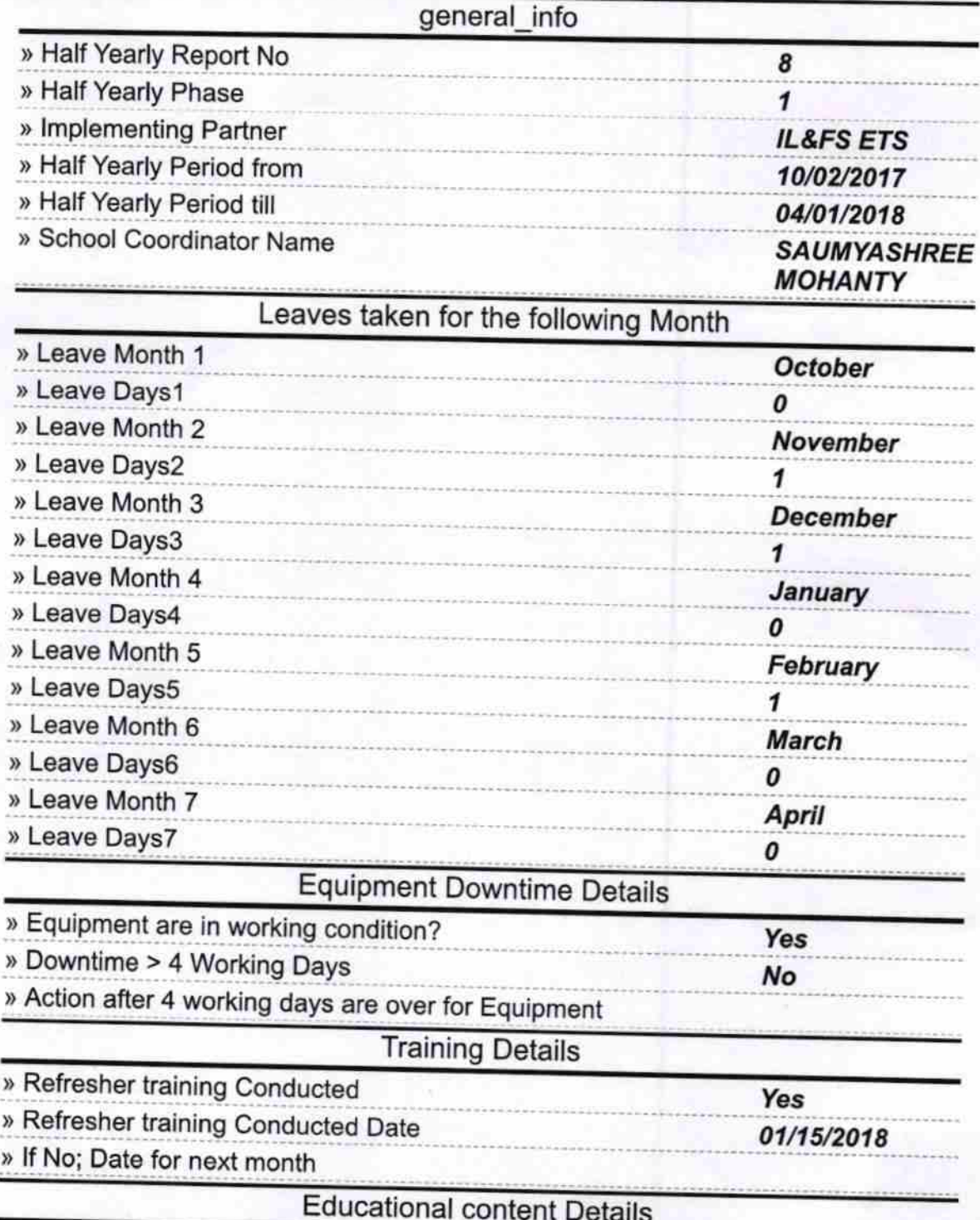

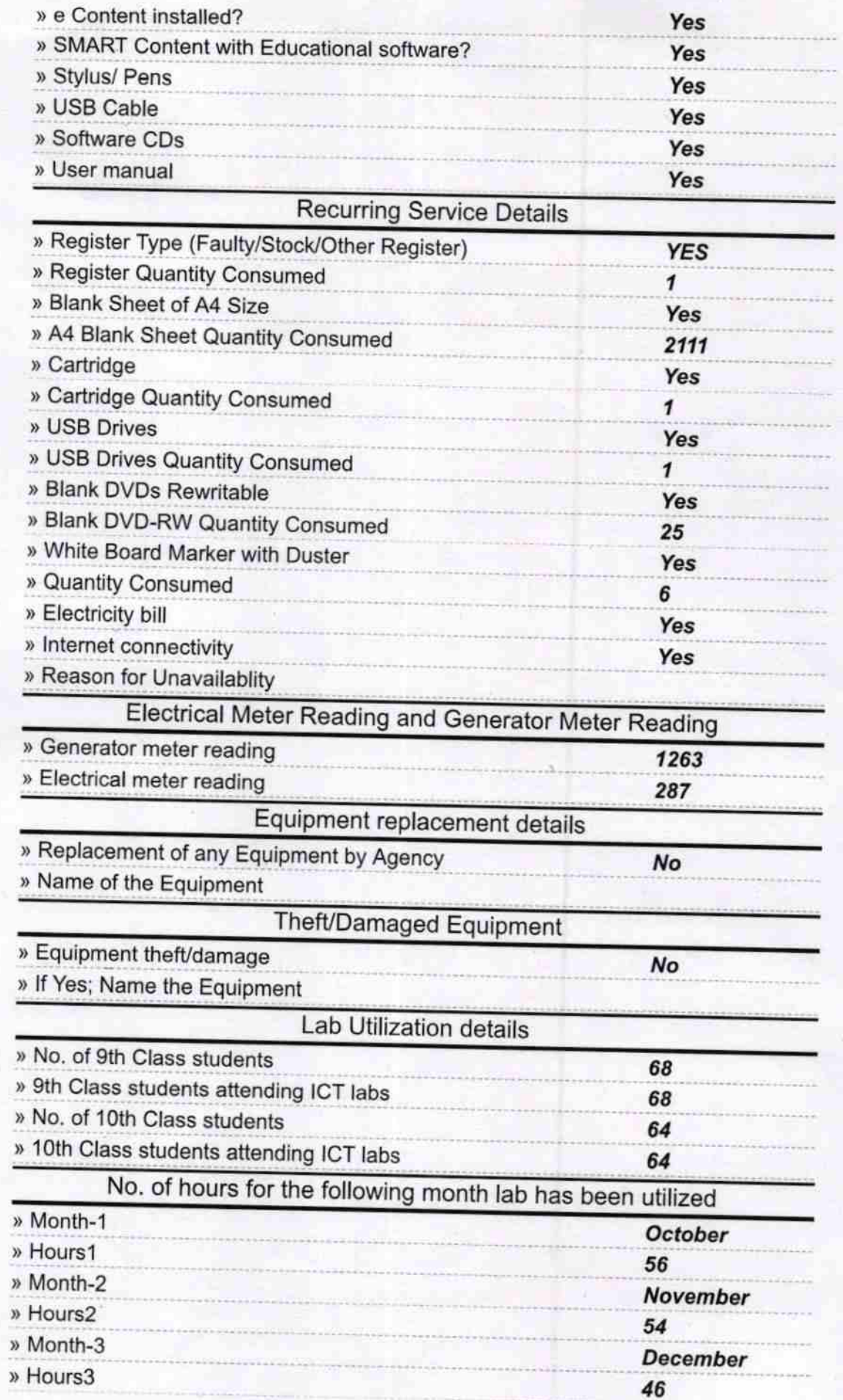

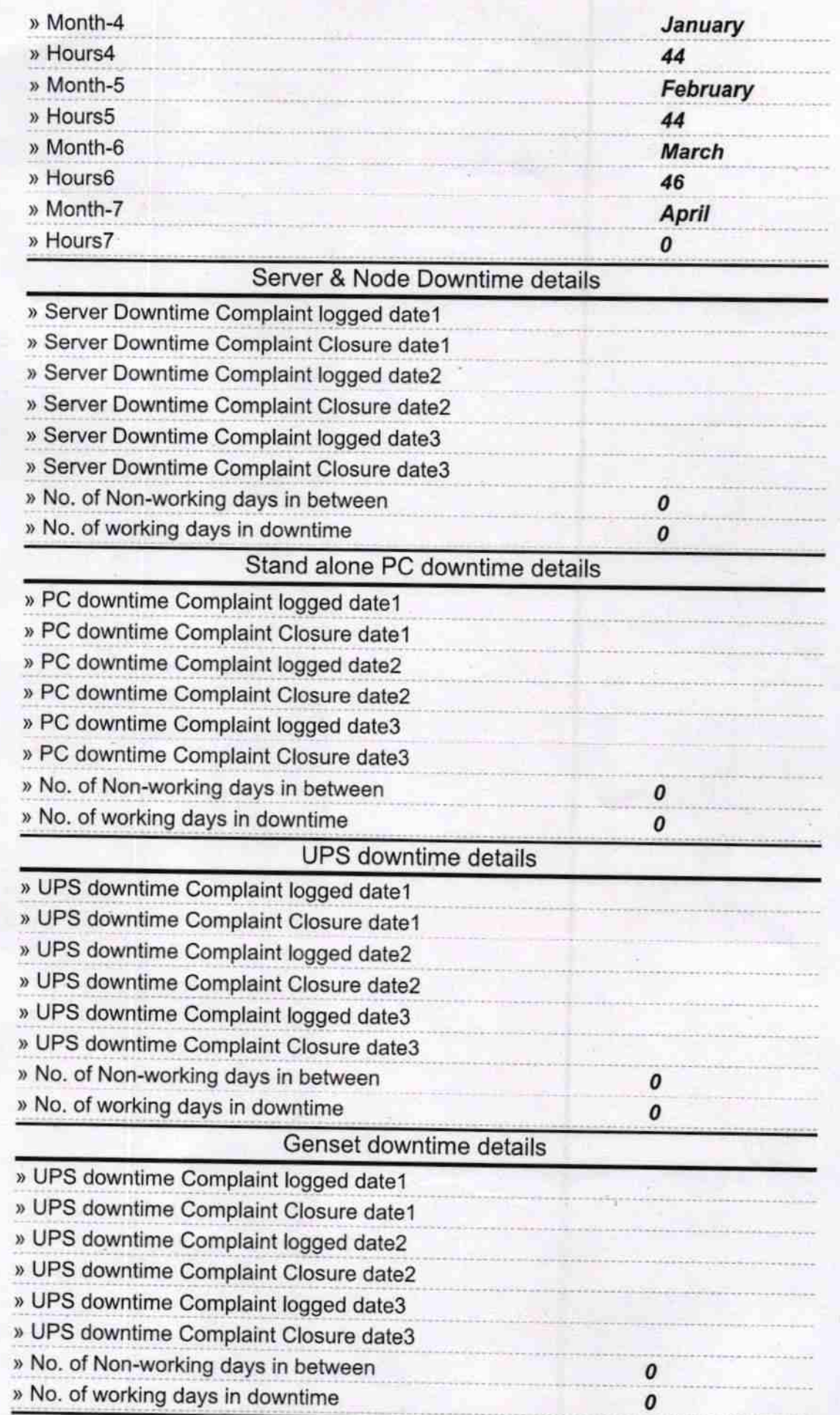

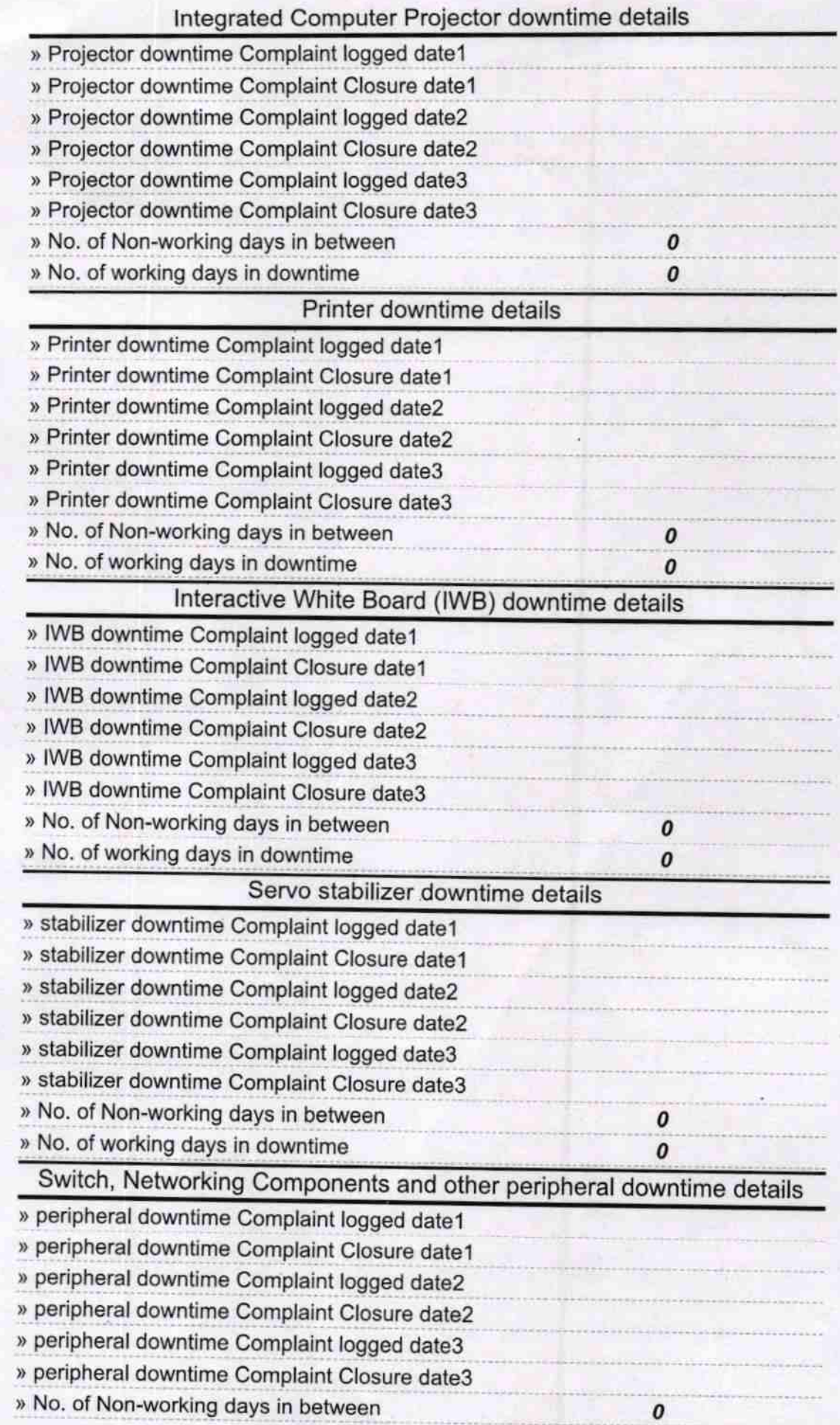

Headmaster usra High School (New Govt.) Signature of Head Master/Mistress with Seal